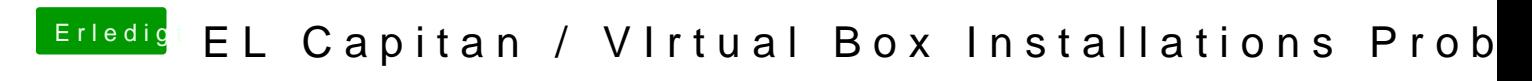

Beitrag von umax1980 vom 4. November 2017, 21:33

Hast du alle Energie Spar Maßnahmen inclusive Bildschirmschoner ausgesch